**1:51** Investigación aplicada e innovación

# Un estudio que compara las funciones y analiza la respuesta de transferencia de un motor DC,

obtenidas mediante dos procedimientos distintos: la respuesta del voltaje de armadura y la velocidad angular como parámetros de entrada y salida.

# Obtención de la función de transferencia de un motor de corriente continua, basada en mediciones experimentales

# *Obtaining the Transfer Function of Continuous Current Motor, based on Experimental Measurements*

# **RESUMEN**

En el presente artículo, se presentan los resultados del estudio para la obtención de la función de transferencia de un motor de corriente continua basándose en la respuesta del voltaje de armadura y la velocidad angular como parámetros de entrada y salida.

En la segunda parte, se mostrará cómo varían dos de sus parámetros, la corriente de armadura y la velocidad angular, frente a las variaciones del voltaje de armadura; datos tomados mediante mediciones realizadas en el motor. Se trabaja sobre tres motores distintos, dos de imán permanente y uno de estator bobinado.

En la tercera parte, se realizará un modelo analítico del motor con base en su modelo de representación electromecánica y se define la función de transferencia.

En la cuarta parte, se ejecutarán mediciones para determinar experimentalmente los parámetros del motor y encontrar la función de transferencia basándose en a ellos.

En la quinta parte, se usará el *toolbox* «*Ident*» de MATLAB para encontrar la función de transferencia del motor y comparar con el obtenido mediante métodos experimentales.

En la sexta parte, se darán las conclusiones a los resultados obtenidos.

### **ABSTRACT**

*This paper shows the results of the study to obtain the transfer*  function of a DC motor, based on the response between the *armature voltage and the angular speed, as input and output signals.*

*In the second part, it is shown how two of its parameters, the armature current and the angular speed, change with the variations of the armature voltage; these data have been taken by measurements made in the motor. The task is made on three different motors, two of permanent magnet and one of winding stator.*

*In the third part, it is made an analytical model of the motor based on its electromechanical model representation and the function of transfer is defined as well.*

*In the fourth part, measurements are made to determine the motor parameters by experimental methodology and find the transfer function based on them.*

*In the fifth part, MATLAB «Ident» toolbox is used to find the transfer function of the motor and compare it with the obtained through experimental methods.*

*In the sixth part, there are given the conclusions on the results obtained.*

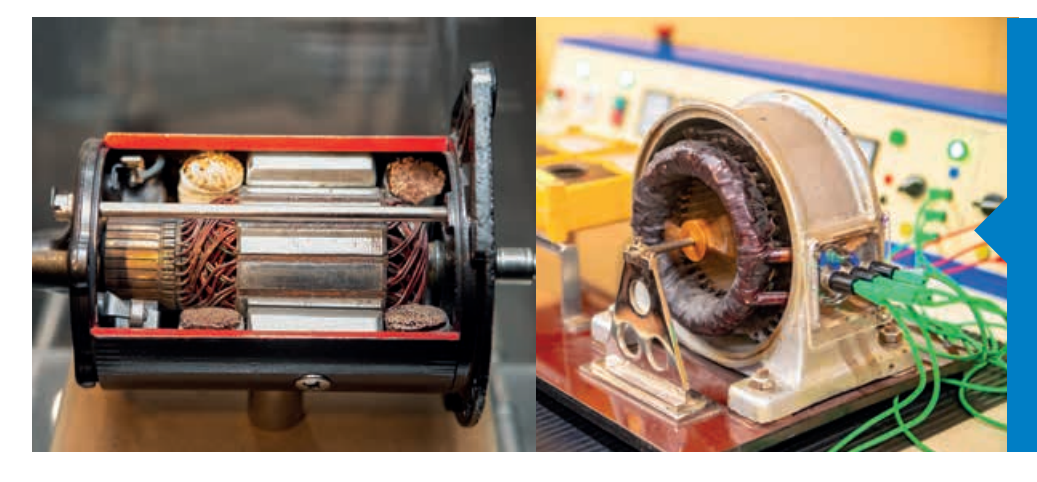

#### Palabras clave

Motor DC, parámetros de motor DC, modelo experimental de motor DC, Matlab.

### Key words

*DC Motor, DC Motor Parameters, DC Motor Experimental Model, Matlab.*

# **INTRODUCCIÓN**

En el presente artículo realizaremos un estudio comparando las funciones de transferencia de un motor DC obtenidas mediante dos procedimientos distintos y analizaremos la respuesta de dicha funciones de transferencia. Para ello usaremos las mediciones de sus parámetros tanto de entrada como de salida. En nuestro caso los parámetros a medir serán voltaje de entrada o excitación en armadura (Va), la corriente de armadura (Ia) y la velocidad angular (w). [1]

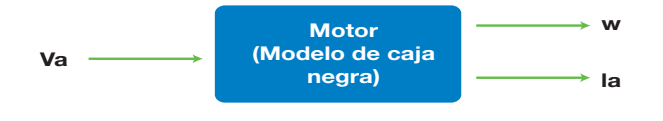

Figura 1. Modelo del motor DC. Fuente: Elaboración propia.

Consideraremos aplicar esto a los motores DC de imán permanente y de estator bobinado, Teniendo en cuenta que en este último las condiciones de trabajo de la parte de campo estarán ajustadas a las determinadas por sus datos de placa y que las mantendremos constantes.

El procedimiento a seguir para este estudio consistirá en realizar tablas de mediciones de tres parámetros para cada caso y luego graficarlos para observar las respuestas y sus tendencias en su comportamiento. Tomaremos como referencia el voltaje aplicado al motor en los terminales de armadura el cual variaremos desde 0 V. al valor de voltaje que permite obtener su velocidad nominal o que sobrepase los 3,200RPM. Dependiendo de los alcances de cada motor.

#### FUNDAMENTOS

#### Datos referenciales y mediciones

#### Motor M1:

En esta parte el primer motor a usar es un motor de la marca *Mabuchi Motors*. El modelo de motor usado es EG-530 KD-2F, Los datos de placa del motor especifican 12VDC, 1600/3200 RPM CW, al que llamaremos motor M1. A partir de los datos de placa lo alimentaremos sin carga en el eje y en con voltajes que variarán en 0.5 V en cada incremento midiendo su corriente y velocidad angular.

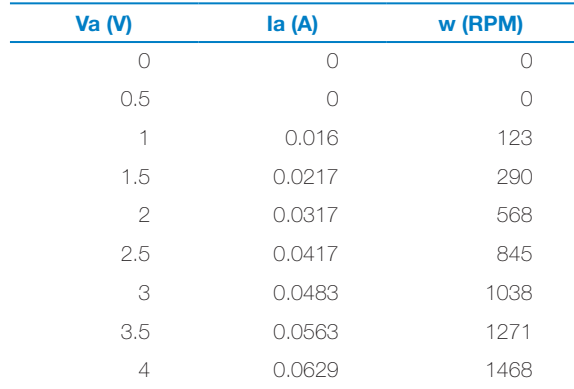

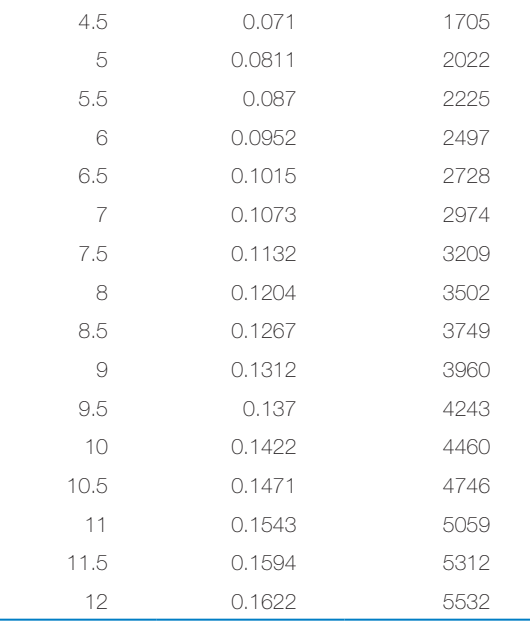

Tabla 1. Valores de medición del motor 1. Fuente: Elaboración propia.

Si graficamos los valores de la Vs Va tendremos la gráfica mostrada en la figura 2.

En la que se aprecia que la variación de la corriente no es lineal, hay un ligero curvamiento hacia la parte superior, toma una característica algo exponencial o cuadrática. Esto es importante cuando se quiere modelar este comportamiento pues buscaremos ajustar la curva a ecuaciones de ese tipo.

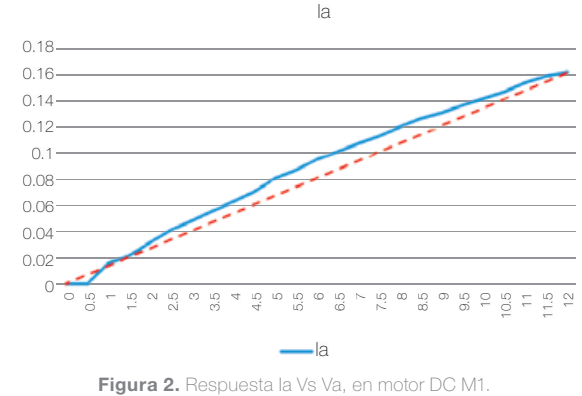

Fuente: Elaboración propia.

Con respecto a la velocidad observamos en cambio una respuesta diferente en su evolución al incrementarle el voltaje de armadura. La figura 3 muestra este comportamiento.

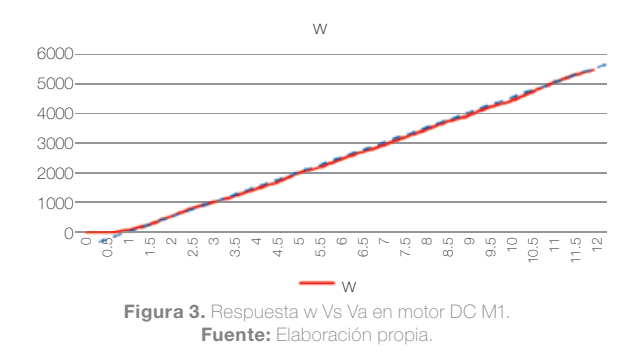

Para la velocidad, se observa una tendencia muy lineal en casi todos sus valores a excepción de valores cercanos a cero.

Si ahora establecemos la relación entre la velocidad angular (w) y la corriente de armadura (Ia), observamos que se mantiene la tendencia lineal en la relación entre ambos parámetros. Como se aprecia en la figura 4.

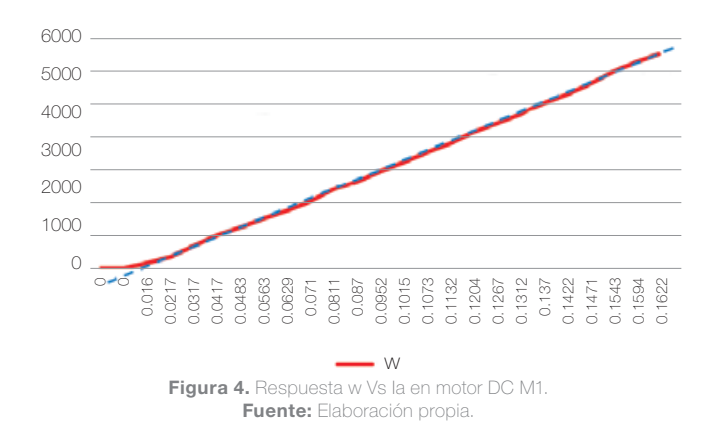

#### Motor M2:

Para el segundo motor, tenemos uno del cual no conocemos los datos de fábrica y solo sabemos que su voltaje de armadura nominal es 12 voltios, esta situación es común cuando usamos motores reciclados. Le realizamos las mismas pruebas de medición que al motor M1 y se obtuvieron los siguientes resultados.

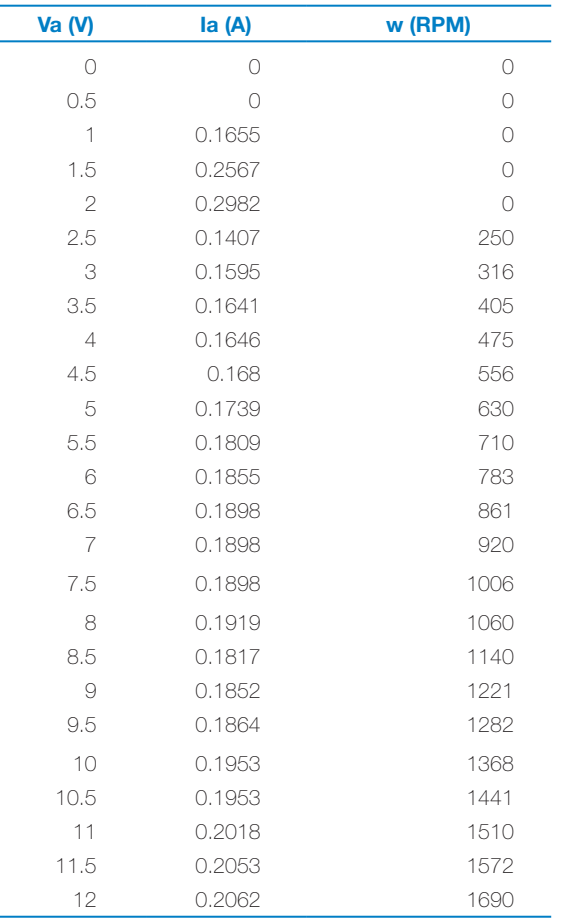

Tabla 2. Valores de medición del motor 2. Fuente: Elaboración propia.

Para la relación entre la corriente y el voltaje aplicado a armadura encontramos la gráfica vista en la figura 5.

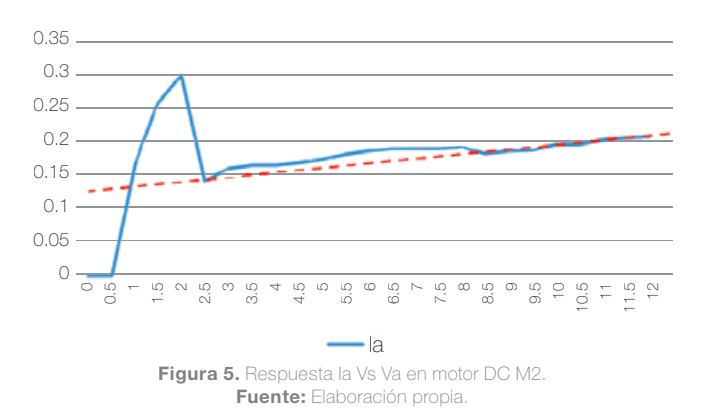

Se aprecia una marcada tendencia no lineal y un comportamiento muy diferente a bajas velocidades, en especial para voltajes menores a 2.5 V, en el que a pesar de no moverse la corriente se incrementa dando la impresión de estar frenado el eje. Sin embargo esto se puede explicar considerando que el campo magnético del estator esté actuando como un freno para evitar que el rotor se mueva, hasta que es vencido por la fuerza de empuje al incrementar la corriente de armadura. Luego de ello, la corriente cae y presenta muy poca variación al incremento de la tensión. Pero aun en esta parte la tendencia es muy poco lineal.

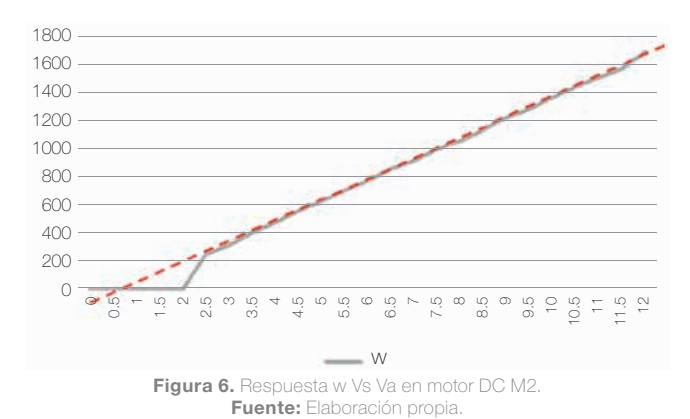

En la figura 6 se muestra la relación entre la velocidad angular y el voltaje de armadura, en este caso vemos que la tendencia es muy lineal hasta voltajes de armadura de 2.5 V. Por debajo de este valor el motor no se mueve.

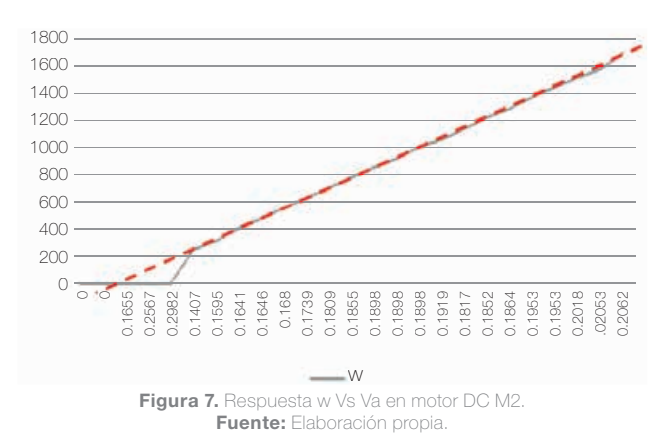

La relación velocidad angular y corriente de armadura conserva la linealidad en casi toda la extensión de los datos.

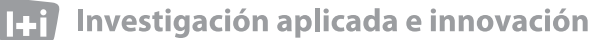

#### Motor M3:

Para el caso del motor M3, se ha considerado uno de estator bobinado con datos de placa: 0.9KW, 2820 RPM, Vf=190V, If=0.3 A, Va=160V, Ia=7.5 A. En el cual se ha mantenido las condiciones nominales y constantes en el campo y solo se ha variado los valores de voltaje de armadura. El resultado aparece en las siguientes gráficas.

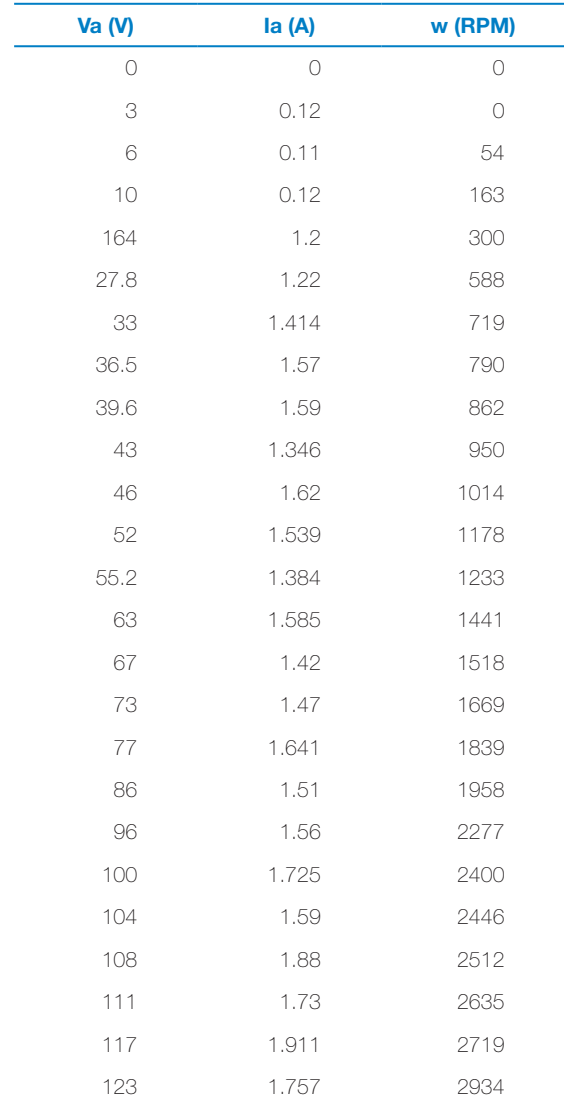

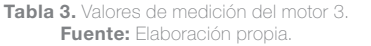

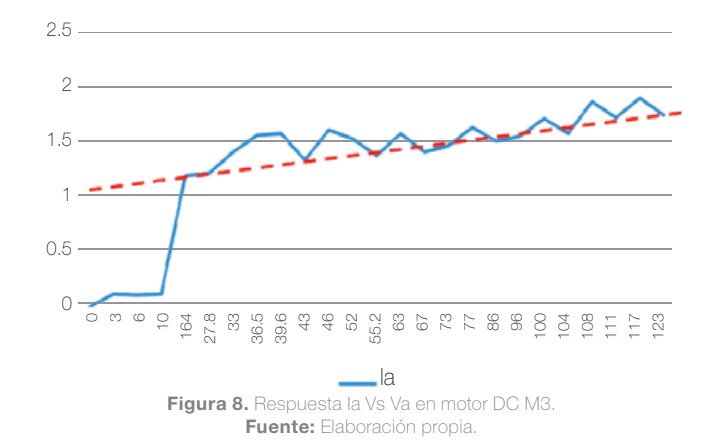

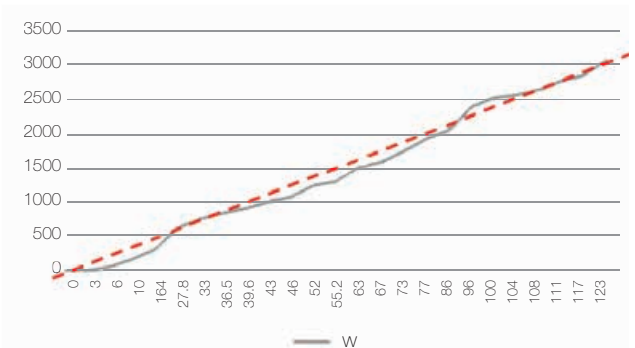

Figura 9. Respuesta w Vs Va en motor DC M3. Fuente: Elaboración propia.

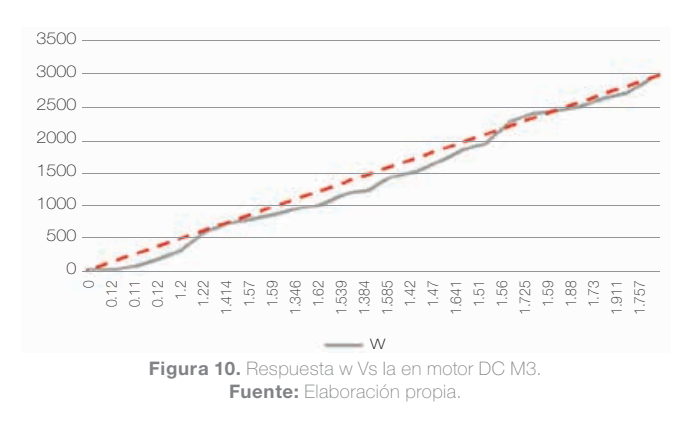

Hasta este punto las tendencias en las relaciones de los parámetros de entrada y salida en los tres motores se mantienen y establecen un comportamiento coherente entre ellos. El punto variable está a bajas velocidades.

### **METODOLOGÍA**

#### Modelamiento fenomenológico del motor DC

Realizaremos un análisis del motor sobre la base de su modelo eléctrico el cual es mostrado en la figura 11.

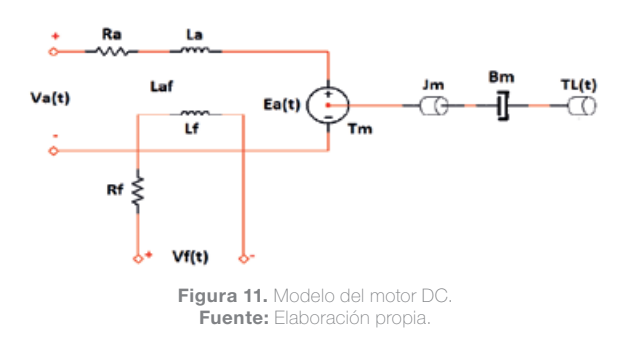

#### Donde:

Va= Voltaje de armadura, (V) Vf= Voltaje de campo, (V) Ra, Rf= Resistencia de armadura y campo, (Ω)

La, Lf= Inductancia de armadura y campo, (H)

Laf= Inductancia mutua armadura campo, (H)

Ea= Voltaje contra electromotriz, (V)

Tm= Torque entregado por el motor, (N-m)

Bm= Coeficiente de fricción viscosa,(kg-m2/s)

TL= Torque externo aplicado al motor, (N-m)

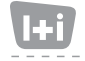

# Investigación aplicada e innovación

Las ecuaciones que relacionan estos parámetros son:

$$
V_f = R_f \cdot I_f + L_f \cdot \frac{dI_f}{dt} \tag{1}
$$

$$
V_a = R_a I_a + L_a \frac{dI_a}{dt} + \frac{L_a^2}{L_{af}} I_f w
$$
 (2)

$$
L_{af}.I_f. I_a = T_L + B.w + J.\frac{dw}{dt}
$$
 (3)

Considerando al voltaje contraelectromotriz Ea dependiente de las inductancias, la corriente de campo y la velocidad angular podemos escribir la siguiente ecuación:

$$
E_a = \frac{L_a^2}{L_{af}} \cdot I_f \cdot W \tag{4}
$$

Si consideramos La, Laf, If constantes, podemos remplazar estos factores por una constante K que los represente quedando la ecuación (4) como:

$$
E_a = K \cdot w \tag{5}
$$

Aplicando esto a la ecuación (2) y despejando la con base en la transformada de Laplace:

$$
I_a = \frac{V_a - K.w}{R_a + s.L_a} \tag{6}
$$

Ahora, para el lado de la carga mecánica, tenemos que el torque eléctrico Te está dado por la expresión:

$$
T_e = L_{af}.I_f.I_a \tag{7}
$$

Nuevamente, considerando Laf e If como constantes, podemos introducir una segunda constante Ke quedando la ecuación como:

$$
T_e = K_e I_a \tag{8}
$$

Remplazando las ecuaciones (6) y (8) en la ecuación (3), y aplicando la transformada de Laplace la expresión queda como:

$$
K_e \cdot \frac{V_a - K \cdot w}{R_a + s \cdot L_a} = T_L + B \cdot w + J \cdot s \cdot w \tag{9}
$$

Tomando las siguientes condiciones relacionadas al motor:

- 1. No aplicamos carga al motor.
- 2. La y Laf son muy próximos en valor, lo cual da como resultado que  $K = Ke$ .

Encontramos la función de transferencia H(s)=w(s)/Va(s), que relaciona la velocidad angular y el voltaje de armadura.

$$
H_{(s)} = \frac{K}{(R_a + s.L_a)(J.s + B) + K^2}
$$
 (10)

#### Obtención de parámetros por mediciones experimentales

En esta parte, usaremos valores de medición para caracterizar los parámetros del motor; para ello usaremos al motor M1.

- Medición de Ra y La: La medición de los valores la resistencia de armadura la hacemos en forma directa.
- Para medir Ra, usamos un ohmímetro con el cual medimos la resistencia del devanado de armadura, pero moviendo lentamente el rotor y anotando los valores máximos y mínimos, y tomando un promedio.
- Para la medición de la inductancia, usaremos una fuente de voltaje alterno de valor eficaz no mayor a la mitad de la amplitud de Va de placa del motor. La frecuencia usada es de 1kHz, con ello medimos la corriente Ia eficaz y aplicamos la ecuación siguiente:

$$
L_a = \frac{\sqrt[2]{-R_a^2 + \left(\frac{v_a}{I_a}\right)^2}}{2\pi f}
$$
 (11)

Usando esta ecuación, encontramos Vaeficaz = 3.18 V y Iaeficaz=83mA y con el valor de Ra medido anteriormente nos resulta:

| $Ra(\Omega)$ | 9.47            |
|--------------|-----------------|
| La(H)        | <u>NN NGS A</u> |

Tabla 4. Valores de Medición de Ra y La. Fuente: Elaboración propia.

Si consideramos que el motor se encuentra trabajando en estado estable, podemos considerar que la influencia de la parte inductiva es despreciable, por tanto de la ecuación (2) se reduce a la siguiente ecuación:

$$
V_a = R_a I_a + E_a \tag{12}
$$

Remplazando la ecuación (5) en (12), despejando luego la constante K tenemos:

$$
K = \frac{V_a - R_a I_a}{w} \tag{13}
$$

De los datos medidos para el motor M1, pasando w de RPM a rad/s podemos calcular K como se muestra en la tabla 5.

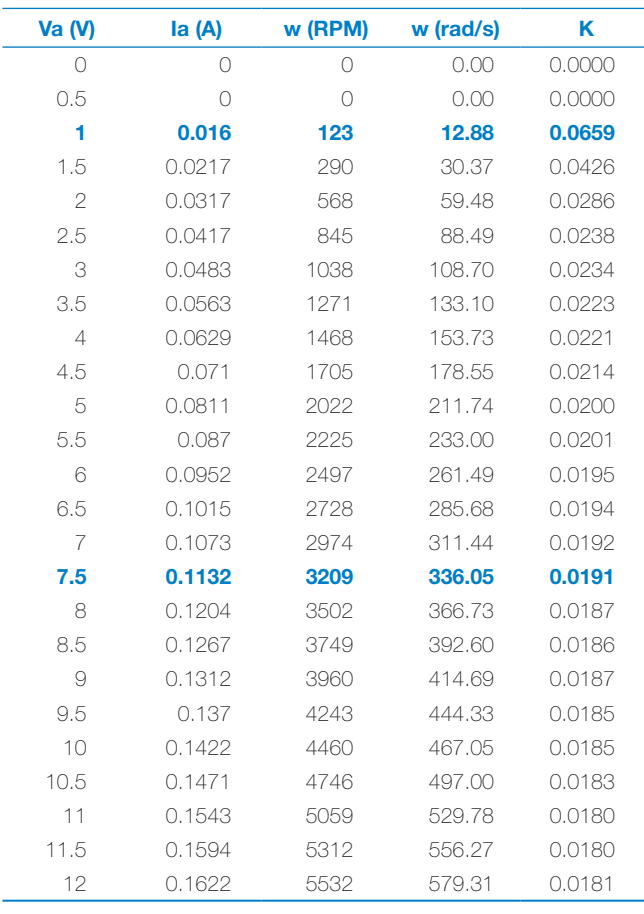

: il Investigación aplicada e innovación

Tabla 5. Valores de Medición y cálculo de K. Fuente: Elaboración propia.

Consideraremos el valor de K para la velocidad nominal del motor, por tanto, el valor de K es 0.0191 V/(rad/s).

Es importante definir el valor de la corriente de arranque Iarr, como la corriente necesaria para que el motor venza la inercia mecánica este valor lo tomamos dela tabla 5 como el primer valor en que se inicia el movimiento, el cual es, Iarr= 0.016 A.

Otro parámetro que necesitamos es la constante de tiempo mecánica (tm), la cual se define como el tiempo en el cual el sistema mecánico alcanza el 63.2 % de su velocidad nominal del motor. Para ello usamos un osciloscopio y grabamos la curva de arranque para el motor M1 con un voltaje que permite llegar a su velocidad nominal (para M1 es de 3200 RPM), dicha gráfica se muestra en la figura 12.

LeCroy Pitegico P2Bro(C3) Pitheacht, PA ambitC3  $P_{2111}$ BELL- $27...$ pg. ä Á Xt+ -757.5ms 20t+ 0.0 ms str., 157 Ame 130%

Figura 12. Constante de tiempo mecánica tm. Fuente: Elaboración propia.

El valor encontrado para tm es de 110ms. Luego definimos el torque de fricción (Tfr) como:

$$
T_{fr} = K. I_{arr} \tag{14}
$$

Aplicando los datos obtenidos a la ecuación (13) tenemos Tfr=0.3056 N.m.

Ahora, si a la ecuación (3) le consideramos que se aplique antes de iniciar movimiento, la acción de J es nula, encontramos que se puede expresar como:

$$
I_a. K = T_{fr} + B. w \tag{15}
$$

Despejando B tenemos:

$$
B = \frac{(I_a \cdot K - T_{fr})}{w} \tag{16}
$$

El valor de B resulta igual a 5.5245e-06 N.m.s Finalmente, el valor de J lo determinamos con base en la ecuación:

$$
J = \frac{t_m.K.K_e}{R_a} \tag{17}
$$

Como K=Ke, entonces:

$$
J = \frac{t_m K^2}{R_a} \tag{18}
$$

El valor de J al aplicar los valores encontrados resulta de 1.1941e-07 Kg.m2.

Los parámetros de motor encontrados son los siguientes:

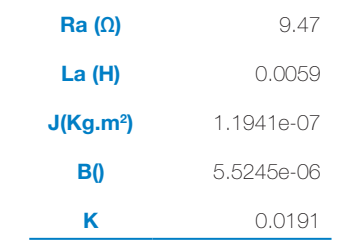

Tabla 6. Valores de parámetros finales. Fuente: Elaboración propia.

Con estos valores podemos encontrar la función de transferencia usando MATLAB y la ecuación (10).

$$
H_{(s)} = \frac{w_{(s)}}{V_{(s)}} = \frac{2.7111e^7}{s^2 + 1.6508e^3 s + 5.9205e^5}
$$
(19)

La respuesta a una excitación del tipo escalón se muestra a continuación.

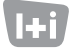

# **L:1** Investigación aplicada e innovación

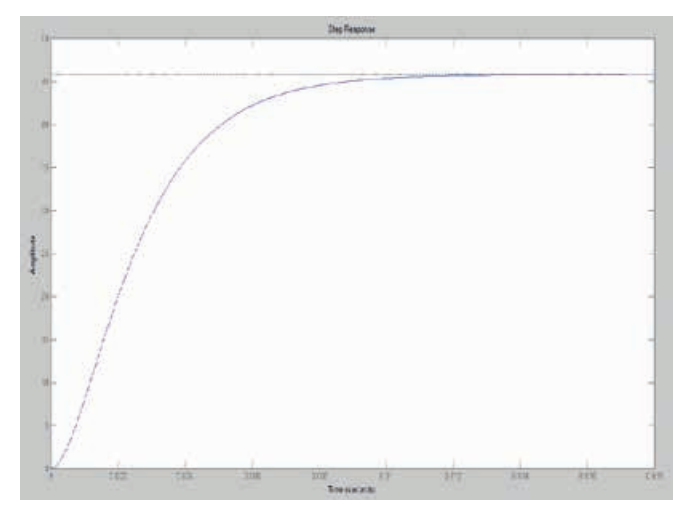

Figura 13. Respuesta de la Ec. (19) a la excitación tipo escalón. Fuente: Elaboración propia.

La amplitud alcanzada es de 45.8 en estado estable.

#### Obtención de parámetros del motor usando MATLAB

En esta parte, usaremos el *Toolbox «ident*» de MATLAB, para ello requeriremos tener datos del motor en su respuesta a una excitación del tipo escalón. Esto lo realizaremos con la ayuda de un osciloscopio digital, el cual nos facilitará el proceso de muestreo de la salida que representa a la velocidad en forma de voltaje recogida por un motor como el descrito en por M1, las condiciones de funcionamiento en la toma de datos fueron: w=2295 RPM, Va=8.57 y el tiempo de muestreo de 0.0001s. La gráfica de la respuesta se muestra en la figura 14

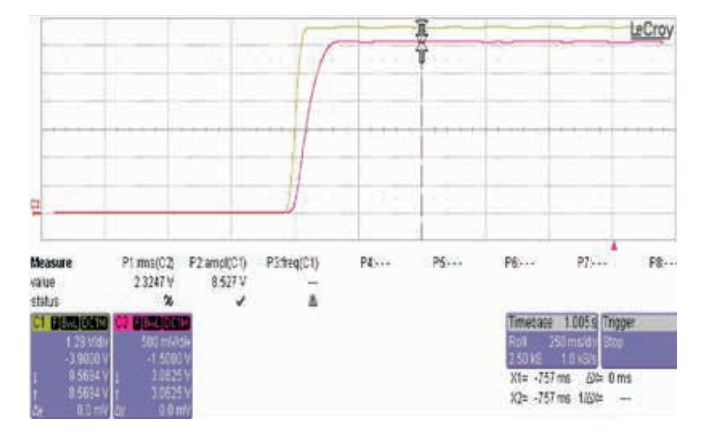

Figura 14. Señales de entrada (Va) y salida (w) del motor M1. Fuente: Elaboración propia.

Luego de convertir voltios a RPMs y de ahí a rad/s; cargamos los datos al *Workspace* de MATLAB y activamos el *Toolbox* «*ident*», al cargar la ventana de trabajo cargamos la información de desde el *workspace* al área de datos de entrada en «*mydata*» con la herramienta «*Estimate*» configuramos para la opción «función de transferencia»; consideramos en la función de transferencia un modelo sin ceros en el numerados y con dos polos en el denominador.

La pantalla de datos en el *toolbox ident* lo vemos en la figura 15.

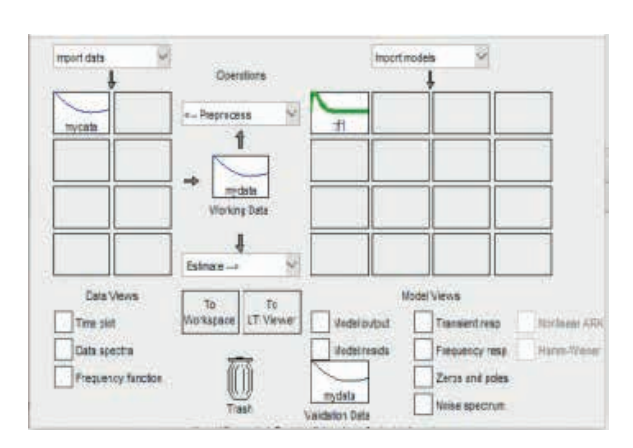

TECSUP

Figura 15. Plantilla de configuración de «*ident*» de MATLAB. Fuente: Elaboración propia.

La función de transferencia resultante denominada tf1, la mostramos en la ecuación (20) y la transferimos al *Workspace* para poder trabajar con ella.

$$
H_{(s)} = \frac{4.99e^7}{s^2 + 929.7e^3 s + 1.858e^5}
$$
 (20)

Usando la función «*step*» evaluamos la gráfica de la función de transferencia.

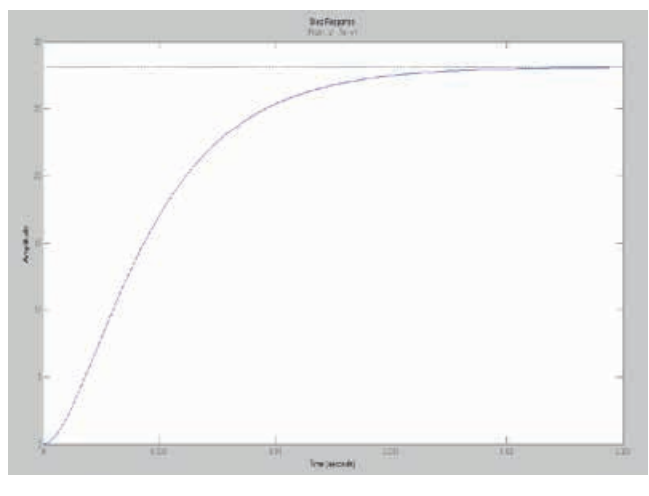

Figura 16. Respuesta a una entrada tipo escalón. Fuente: Elaboración propia.

La amplitud alcanzada es de 28.1 en estado estable.

#### **RESULTADOS**

#### Comprobación de las funciones de transferencia

Se ha obtenido los parámetros del motor M1 usando métodos experimentales los mostrados en la tabla 6, de dichos valores se calculó la función de transferencia del motor basándonos en la ecuación (10) obteniéndose la ecuación (19). Para poder comparar este resultado y calculamos también la función de transferencia usando el *Toolbox* de *«ident*» de MATLAB y un muestreo de valores de entrada y salida tomados directamente a través de la adquisición de datos realizado con un osciloscopio digital, dando como resultado la función de transferencia de la ecuación (20).

Para comparar las dos funciones de transferencia, escalaremos sus amplitudes a la unidad y usaremos el comando «*step*» de MATLAB para observar el comportamiento en paralelo de ambas funciones. El resultado se muestra en la figura 17.

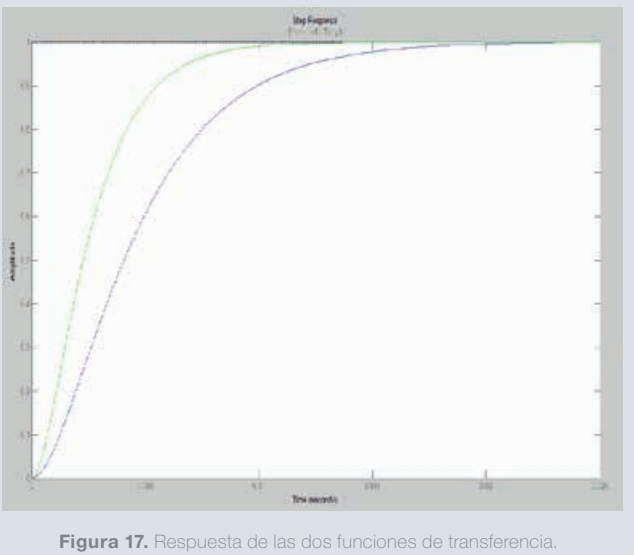

# Fuente: Elaboración propia.

# **CONCLUSIONES**

Al final de este artículo, podemos concluir:

- Como se observa en los valores medidos en la segunda parte en tres motores, dos de imán permanente y uno de estator bobinado, las tendencias de comportamiento de Ia y w respecto a Va; son similares en los tres. Sin embargo, en el motor de estator bobinado (M3) la inercia del eje fue más evidente por su marcado comportamiento no lineal a bajas velocidades.
- En los motores de estator bobinado, esto es menos perceptible.
- Y, en el caso del motor (M1), la linealidad de la respuesta w Vs Va es evidente.
- Tomando como objeto de estudio al motor M1 por su mayor linealidad, se realizó el procedimiento de obtención de sus parámetros basándose en valores medidos o experimentales logrando con éxito obtener la función de transferencia del motor en función a ellos.
- Se usó un método alternativo para la obtención de la función de transferencia, basado en el *Toolbox* «*ident*» de MATLAB.
- Al comparar las dos funciones de transferencia se observó dos grandes diferencias en las respuestas a ser excitados mediante un escalón unitario; la primera es respecto a los tiempos de establecimiento pues en el modelo experimental el tiempo de establecimiento es de 0.0124 s y el modelo no experimental es de 0.0212 casi del doble de lento. Y la segunda, es que el modelo no experimental tiene una tendencia de crecimiento mucho más amortiguado.

• Finalmente, se ha logrado con éxito encontrar las funciones de transferencia y los parámetros del motor mediante datos que pueden ser medidos experimentalmente. Y se ha dado los lineamientos del procedimiento a seguir.

#### **REFERENCIAS**

- [1] Ganesh, C., Abhi, B., Anand, V.P., Aranvind, S., Nandhini, R. & Patnaik, S.k. (2012). DC Position Control System -Determination of Parameters and Significance on System Dynamics, *ACEEE International Journal on Electrical and Power Engineering. 3*(1), 1-5.
- [2] Hussin, M. S., Azuwir, M. N., & Zaiazmin, Y. N. (Abril de 2011). Modeling and validation of brushless DC motor. *Fourth International Conference on Modeling, Simulation and Applied Optimization*. Conferencia llevada a cabo en IEEE Xplore, Kuala Lumpur, Malasia. 1-4.
- [3] Samitha Ransara, H. K., & Madawala, U. K. (Febrero de 2013). Modelling and analysis of a low cost Brushless DC motor drive*. IEEE International Conference on Industrial Technology (ICIT).* Conferencia llevada a cabo en IEEE xplore, Cape Town, South Africa. 356-361.
- [4] Udomsuk, S., Areerak, K.-L., Areerak, K.-N. & Srikaew, A. (Junio de 2010) Parameters identification of separately excited DC motor using adaptive tabu search technique. *International Conference on Advances in Energy Engineering*. Conferencia llevada a cabo en IEEE Xplore, Beijing, China. 48-51
- [5] Yedamale, P. (2003) *Brushless DC (BLDC) Motor Fundamentals.* Application Note AN885. Microchip Technology Inc.: Texas. Recuperado de: http://ww1. microchip.com/downloads/en/appnotes/00885a.pdf

# ACERCA DEL AUTOR

#### José Jacob Lazarte Rivera

Recibió el grado de bachiller en Ciencias y el título profesional en Ingeniería Electrónica, por la Universidad Nacional de Ingeniería, ha participado en programas de entrenamiento en Aplicaciones Industriales de la Electrónica en el Instituto Politécnico de Inchon en Corea del Sur. Tiene experiencia en mantenimiento electrónico y desarrollo de soluciones en el campo de la Electrónica Industrial, habiendo realizado diversas actividades de consultoría para empresas locales. Es profesor a tiempo completo en Tecsup sede Centro, dicta cursos relacionados a electrónica analógica y digital, y tiene a su cargo el Laboratorio de Electrónica de Potencia en el departamento de Electricidad y Electrónica. Participa también en el dictado de cursos de especialización para profesionales de la industria, especialmente en temas de Control Electrónico de Potencia y Control Automático de motores eléctricos.

**a** jlazarte@tecsup.edu.pe